## **Exclusive Service Types**

If you review your LeashTime service types at ADMIN > Service List and click on the entry in the Hours column, you will see a checkbox labeled "Exclusive".

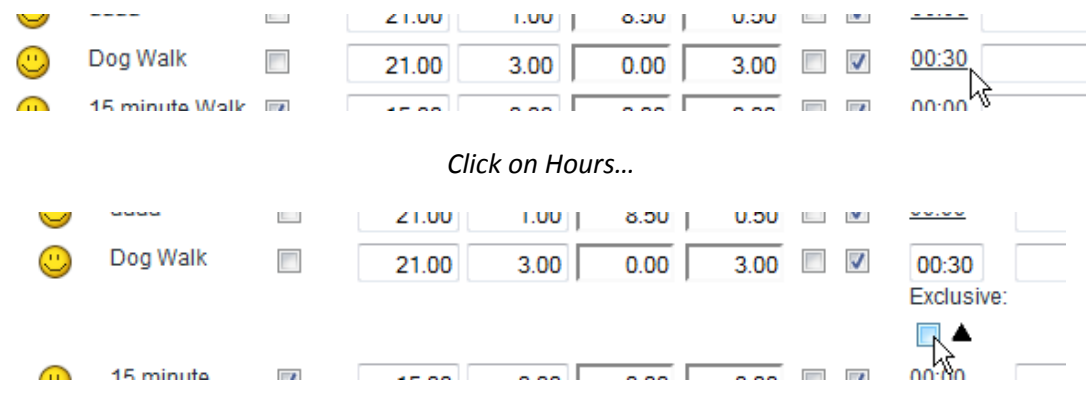

*See the Exclusive check box*

Services types marked exclusive are special in LeashTime. If a sitter is scheduled to perform an Exclusive service for a client during a certain time frame, the system will not allow the sitter to be scheduled to do anything else during that time period.

So say for example you have an Exclusive service type called Overnight and sitter Jane is scheduled to do an Overnight visit from 9pm Friday to 7am Saturday, LeashTime will not allow you to schedule Jane to do another Overnight (or, say, a 15 Minute Walk in the 8pm-10pm time window) on Friday night.

Likewise, say Jane is scheduled to do a 15 Minute Walk in the 8pm-10pm time window on Friday night. The system will not allow you to schedule Jane for a Overnight visit from 9pm Friday to 7am Saturday, because Overnight is an Exclusive service type.

When LeashTime detects such a conflict, it unassigns the newly added (or newly changed) visit and warns you about the change.

## **Overriding the Exclusive Service Type Constraint**

There may be times when you will want to relax the exclusivity of a service type. In first example above, you might want to allow Jane to perform the 15 Minute Walk if the "Walk" client lived two doors down from the Overnight client. To allow this to happen, you would create a second Overnight service type (labeled "Overnight \*" perhaps) which was not exclusive and change the service type on the Overnight visit to "Overnight \*". This would eliminate the exclusivity conflict and let you assign The 15 MinuteWalk to Jane.

## **Strict versus Permissive**

When LeashTime tries to determine if two time frames overlap — for detecting Exclusive service collisions or for finding Sitter Time Off / Sitter Visit collisions — it has a choice. It can be Strict, judging that the 7am-9am and 9am-10am time frames overlap, or it can be Permissive and consider the time frames as consecutive rather than overlapping.

By default, LeashTime is Strict about time frames.

But you can now choose which way LeashTime acts in:

ADMIN > Preferences > General Preferences > Time Frame Overlap Policy